# Session: File System and Commands Topic: Numbering Systems

Daniel Chang

#### Number vs. Numeral

• What is the difference between a number and a numeral?

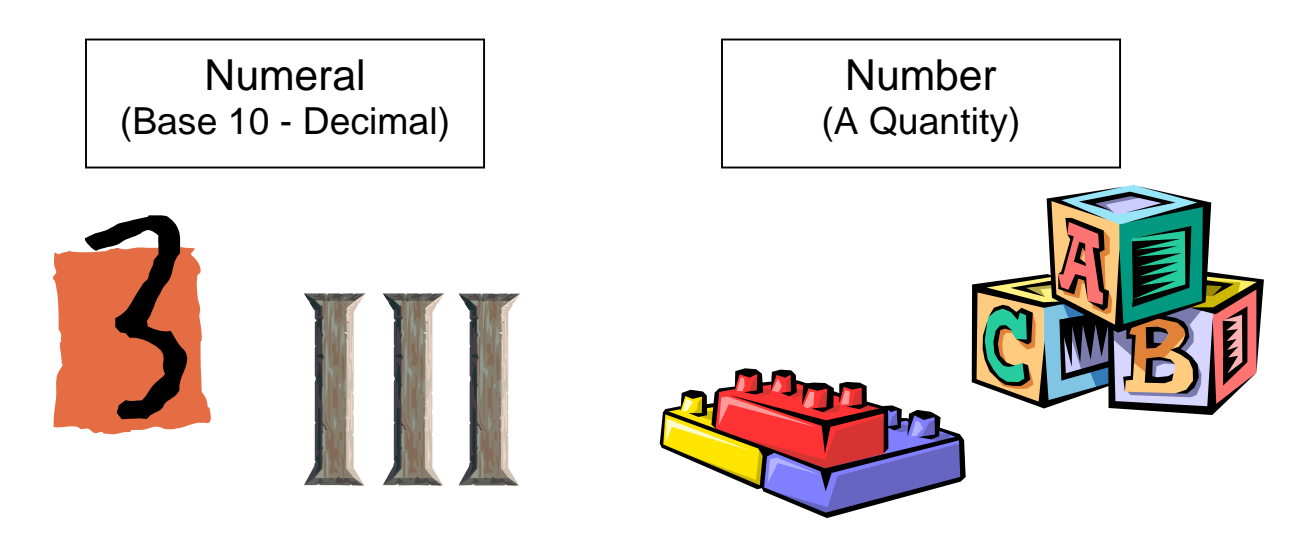

• A "Numeral" is a written representation of the concept of a "Number" of some objects

Analogy

• Coins can be thought of a symbolic representation of some "Number" of cash

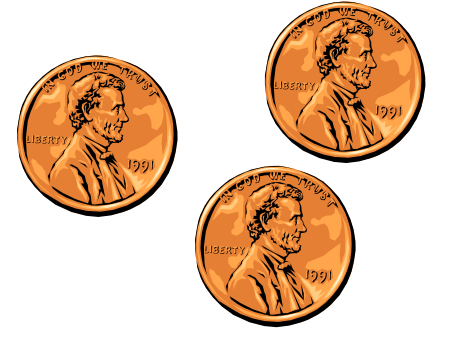

- We make change for a given "Number" ("Quantity") using some combination of Coins with various values
- How do we use "Numerals"?

# Decimal Numbering System (Base 10)

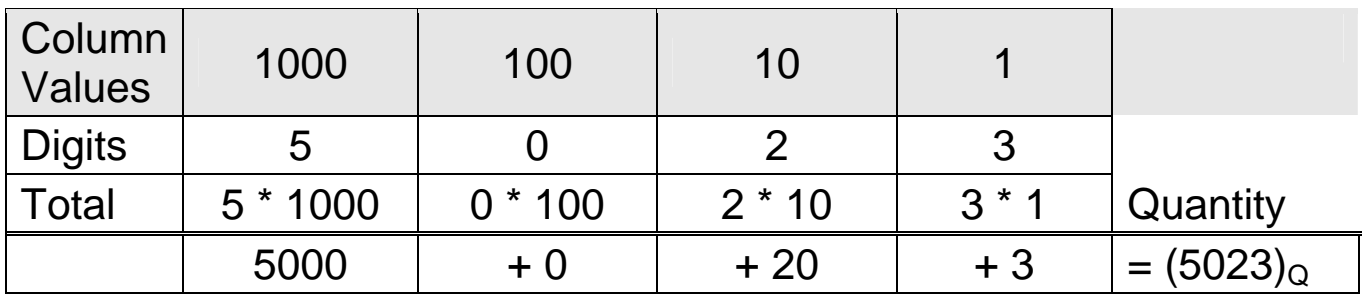

- Each column has a value (ones, tens, hundreds)
- Actual column value is base to an exponent (hence base-10)

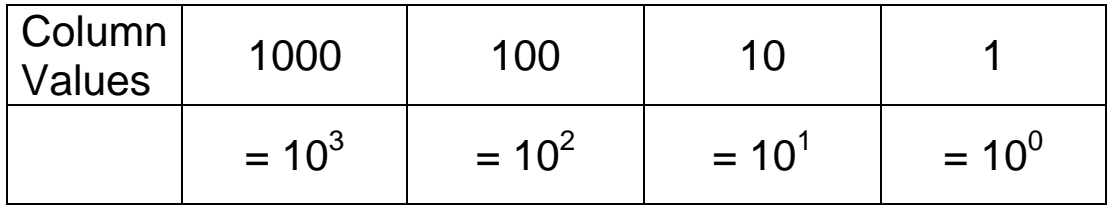

# General Numbering System (Base X)

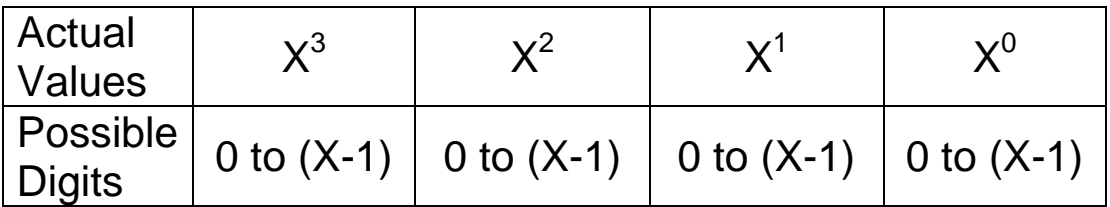

• Any column can only count up to  $(X - 1)$ , because one more would roll over to the value of the next column (to left)

# Common Bases

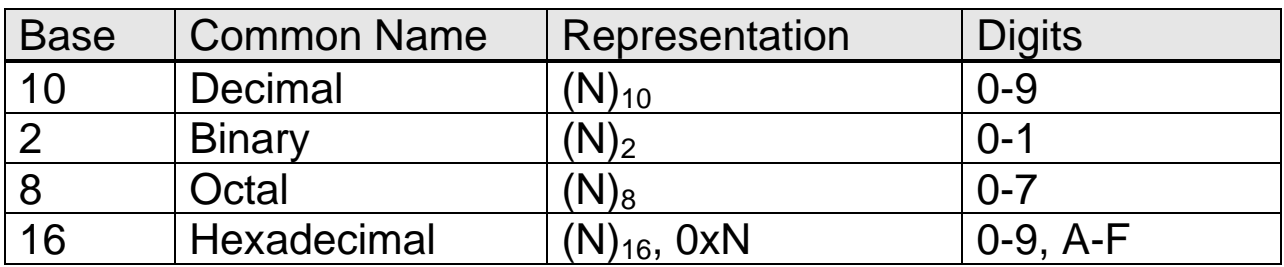

**Binary** 

- The numbering system using only zeroes and ones is called "Binary"
- A single binary digit ("0" or "1") is a "bit"
- Can use varying number of bits to create different patterns to represent larger numbers of different "things" (letters, etc.)

Binary Numbering System

- Binary is the numbering system used in computers
- Here bits are used to represent actual numeric values
- For any pattern of bits, each position is given a value and a "1" means you include the value while a "0" means you do not

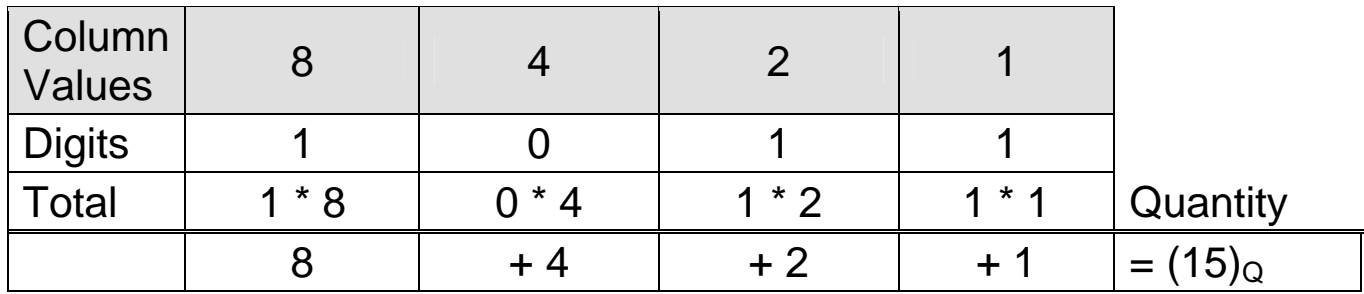

- The right-most digit in a binary number is always worth "1"
- Each other column has a value that is two (2) times the column to the left
- Actual column value is the base "2" to an exponent
- Hence "binary" is also called "base-2"

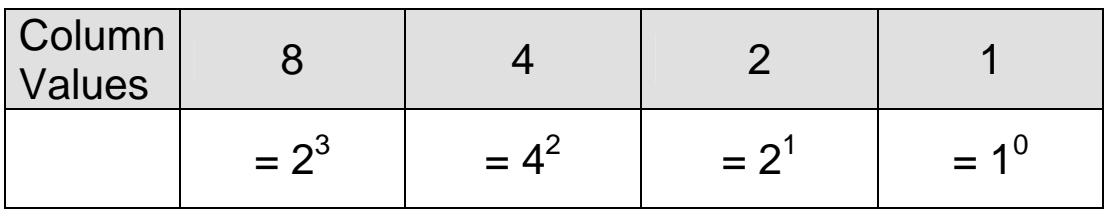

What quantity of objects is represented by the binary numeral:

- $(1)_2$
- $(101)_2$
- $\bullet$  (00000001001)<sub>2</sub>
- $(11001)_2$

Hexadecimal

- Hexadecimal (base-16) is another numbering system used in computers
- Each single digit position can have up to 16 different values (compared to 10 or 2)
- Each single digit is represented by (0-9) and then (A-F)
- The right-most digit in a hexadecimal number is always worth "1"
- Each other column has a value that is sixteen (16) times the column to the left

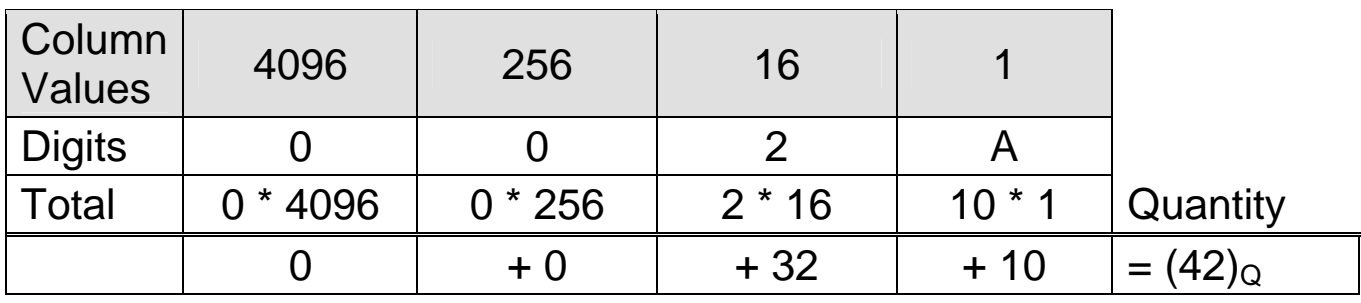

- Each Hexadecimal digit is equivalent to the value of four (4) binary digits, and you can easily convert between the two
- You must have exactly four (4) binary digits for one (1) hexadecimal digit

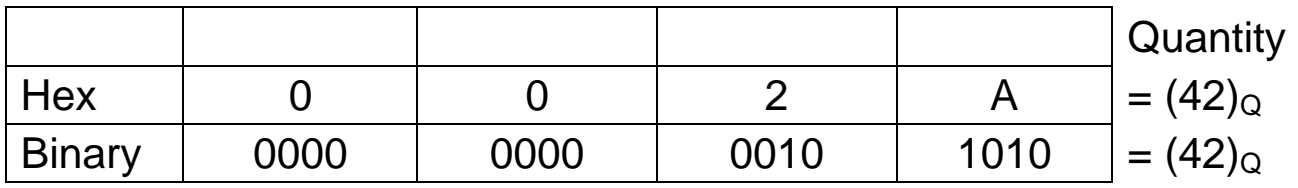

• Hexadecimal numerals are often indicated using "0x"

0xb3fd 0xFF

What quantity of objects is represented by the hexadecimal numeral:

- 0x4
- 0xB
- 0x001F

What is the binary equivalent to:

• 0x 0032 B9A5

**Conversion** 

• First convert numeral to quantity (number) by adding up amounts of column values

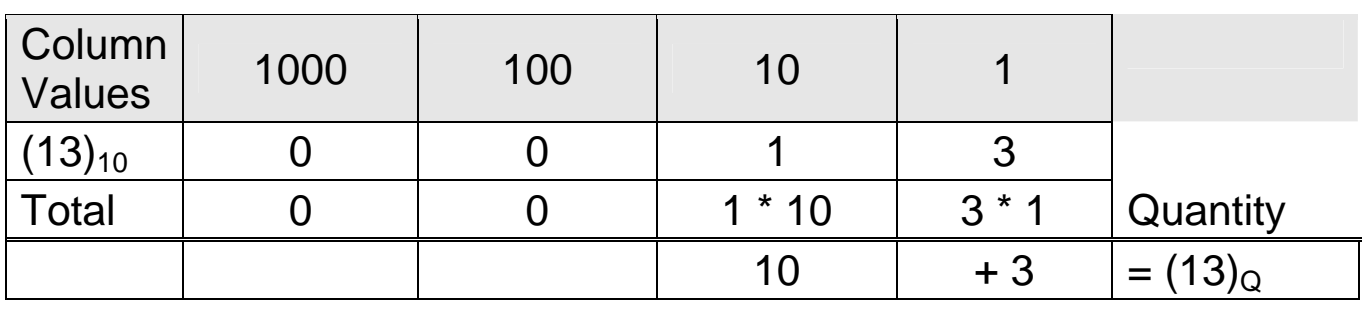

- Then convert quantity to target base by selecting amounts from each column, starting with largest possible
- Similar to making change in a very unusual coin system

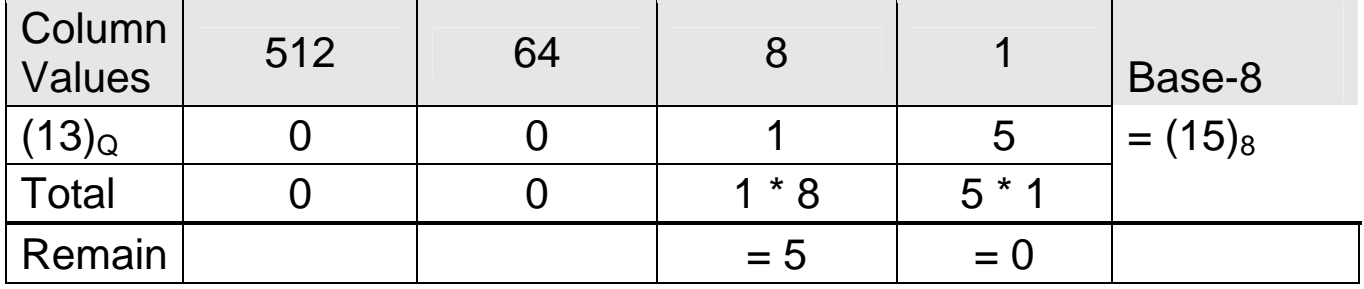

**Tips** 

- Decimal numerals are essentially equivalent to the quantity (because we think in decimal)
- Bases that are multiples of each other have direct correspondence between digits, so can convert directly between bases

#### Bases

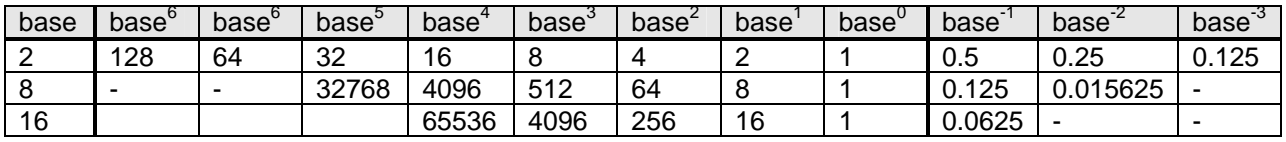

## **Conversions**

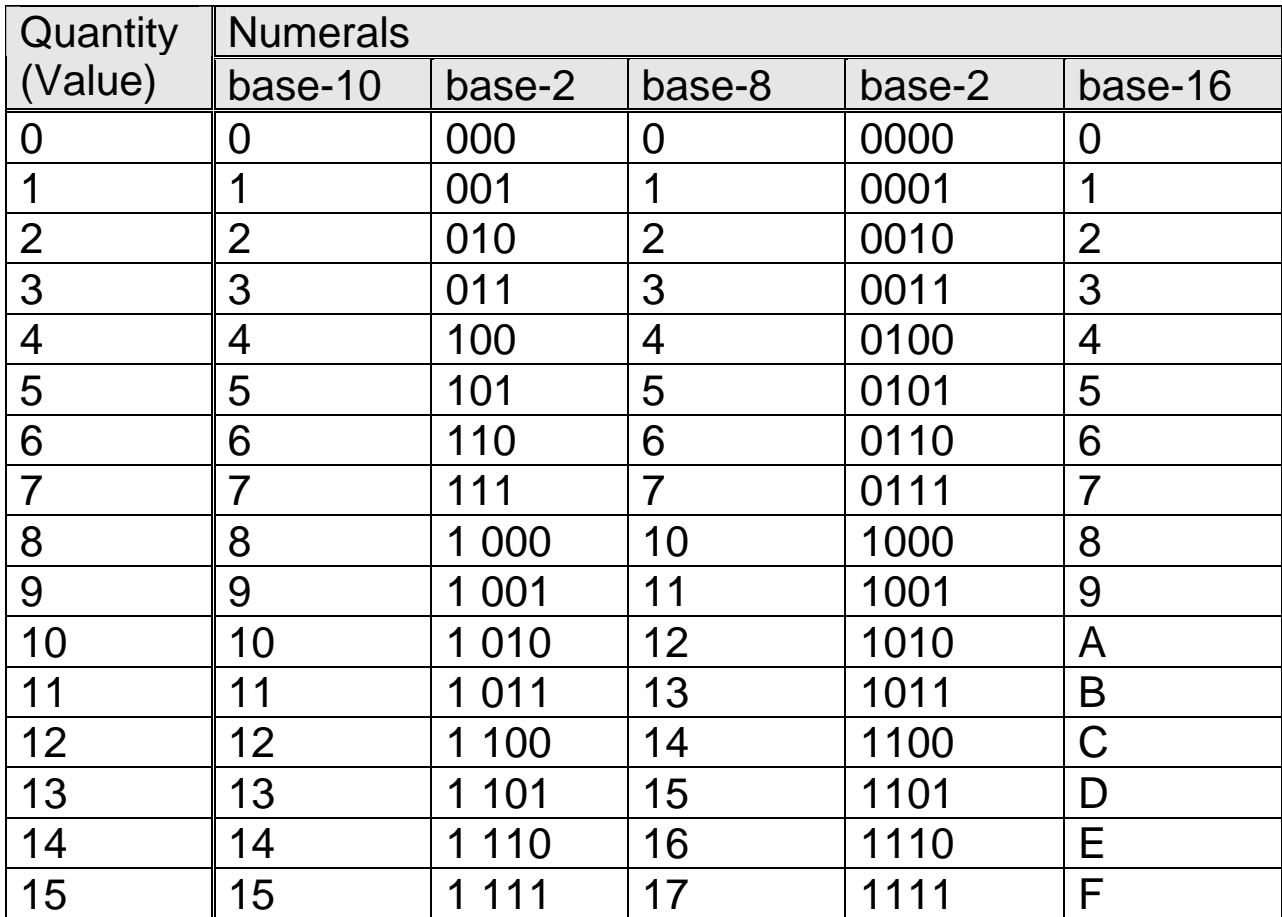

## Examples

Given the numeral  $(27)_{10}$ , what is the equivalent numeral in

- Binary
- Base-16

Given the numeral  $(34)_8$ , what is the equivalent numeral in

- Base-10
- Base-2, which is then equivalent to what Decimal numeral?
- Base-2, calculated in less than 2 seconds

What is the binary equivalent to:

•  $(F9C5)_{16}$ 

**Mathematically** 

 $(27)_{10}$  =  $(?)_2$  $=$  (?)<sub>16</sub>  $(34)_8$  =  $(?)_{10}$  $= (?)_2$   $= (?)_{10}$  $= (?)$ <sub>2</sub>  $(F9C5)_{16} = (?)_2$